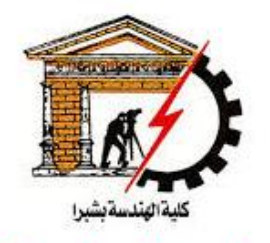

#### **Shoubra faculty** of Engineering

2nd year Mech. 2017/2018

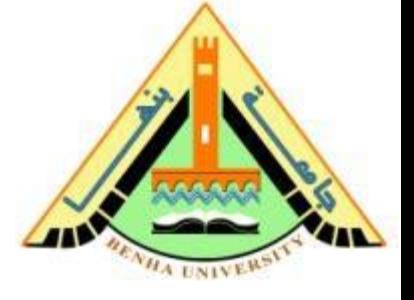

#### Electronics Engineering

#### **Lecture 1**

#### **Introduction to Electric Circuits**

#### Dr. Sawsan Abdellatif

Feb. 2018

#### **Electronics in Hand**

同国

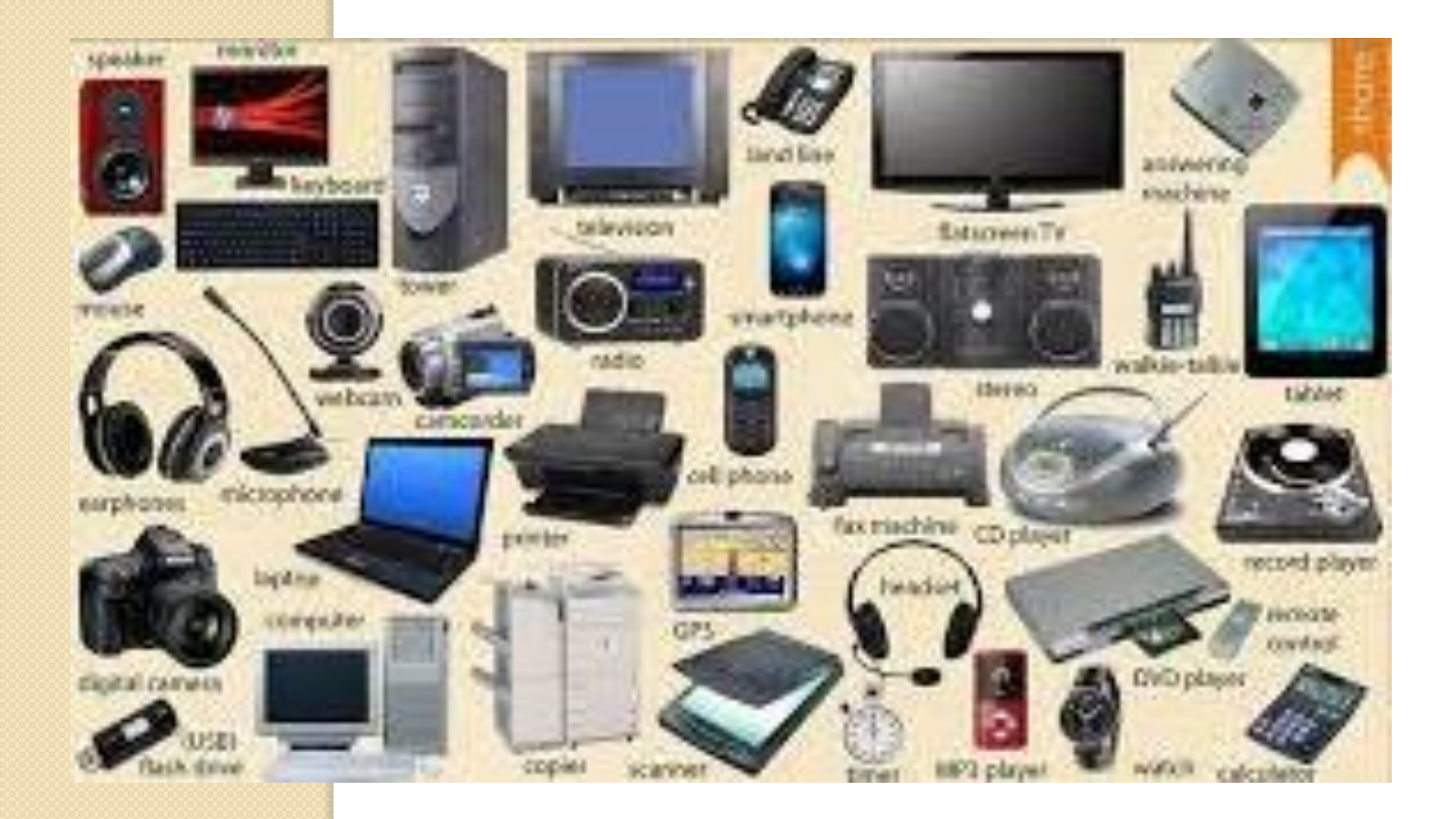

# **Course Information**

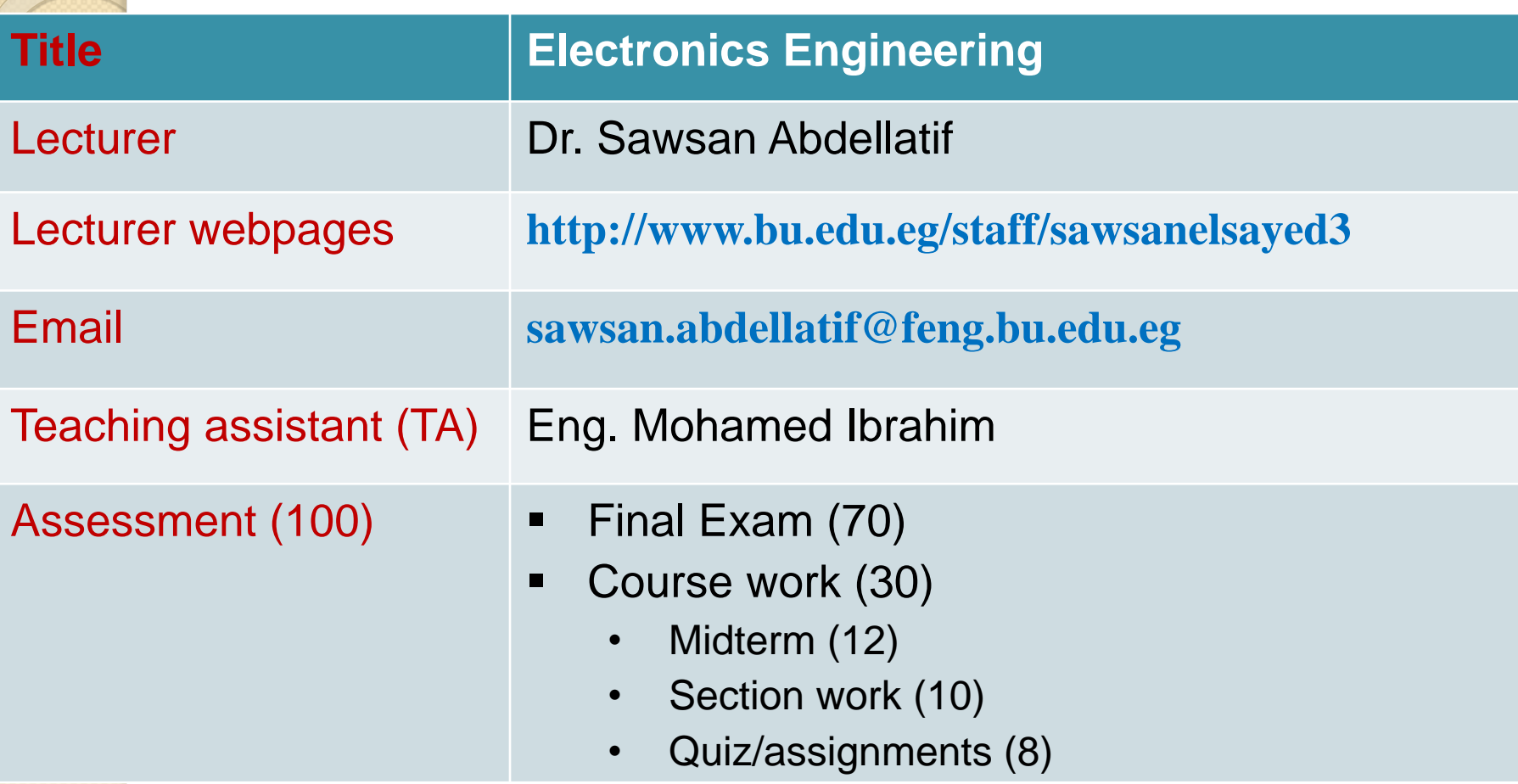

### **Course Schedule**

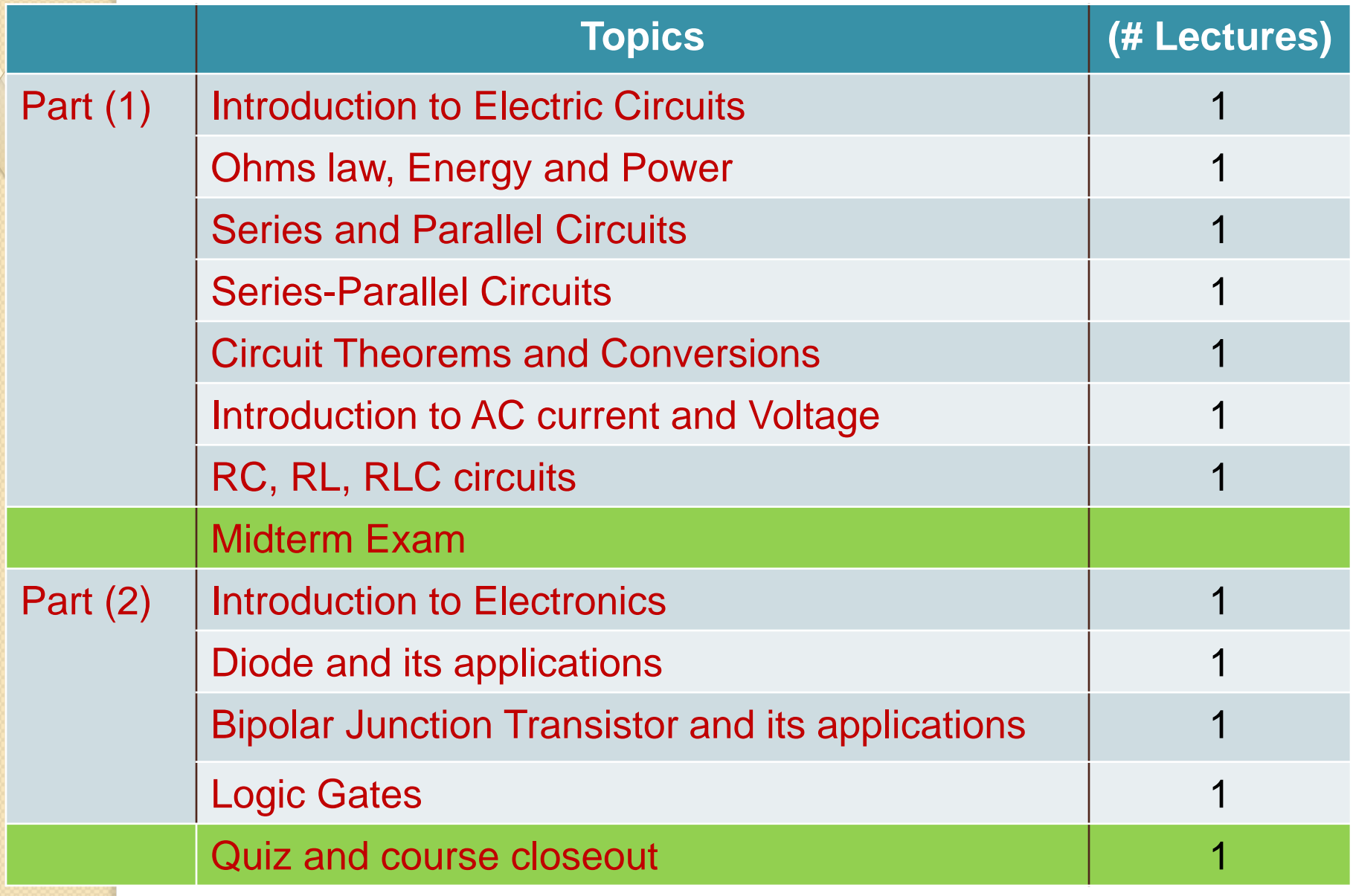

### **References**

- > "Principles of Electric Circuits-Conventional Current Version",
	- 9<sup>th</sup> Edition, Floyd

O

- ▶ "Electronic Devices", 9<sup>th</sup> Edition, Floyd
- > "Digital Fundamentals", 9<sup>th</sup> Edition, Floyd

# **Quantities and Units**

# **Electrical Quantities**

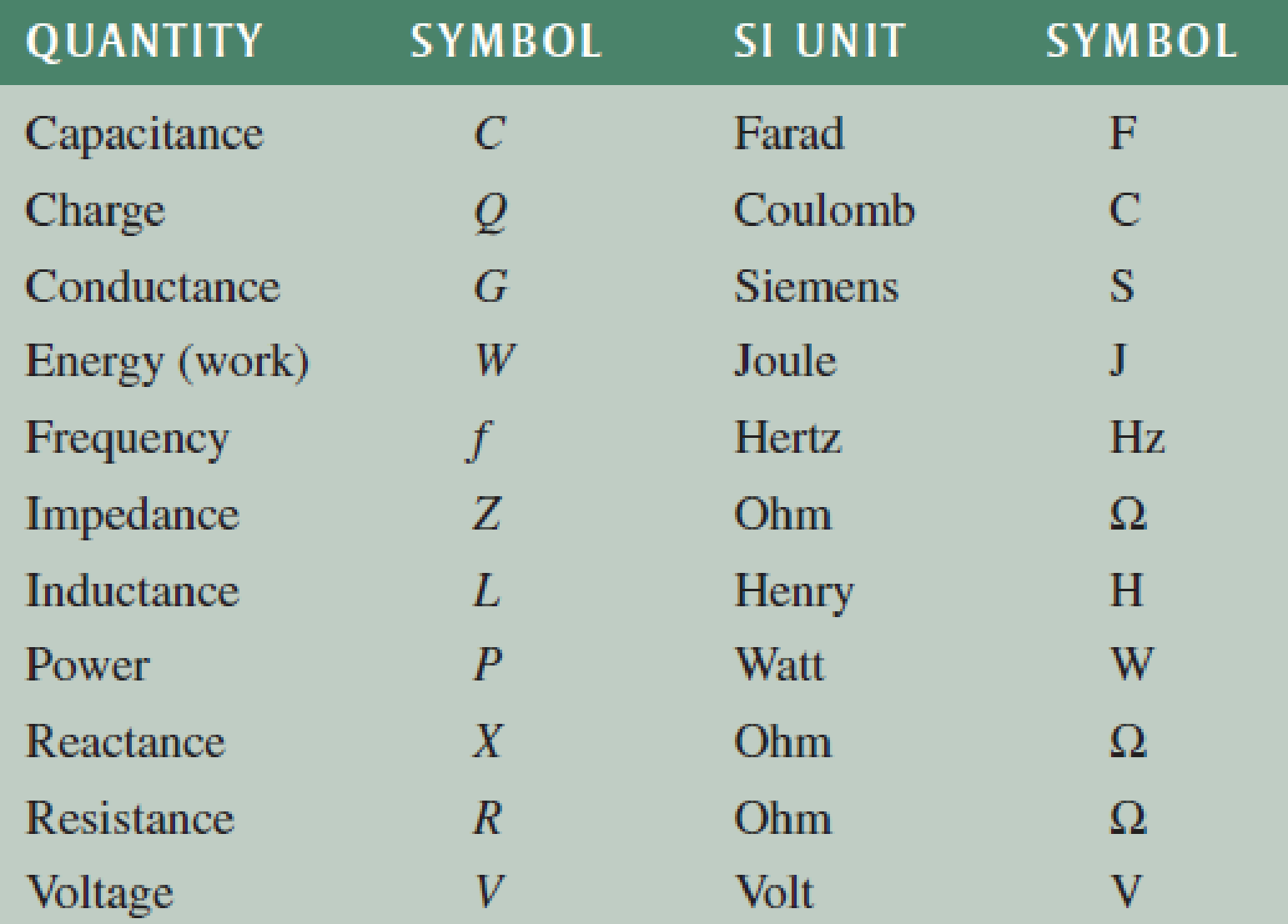

# **Metric Prefixes**

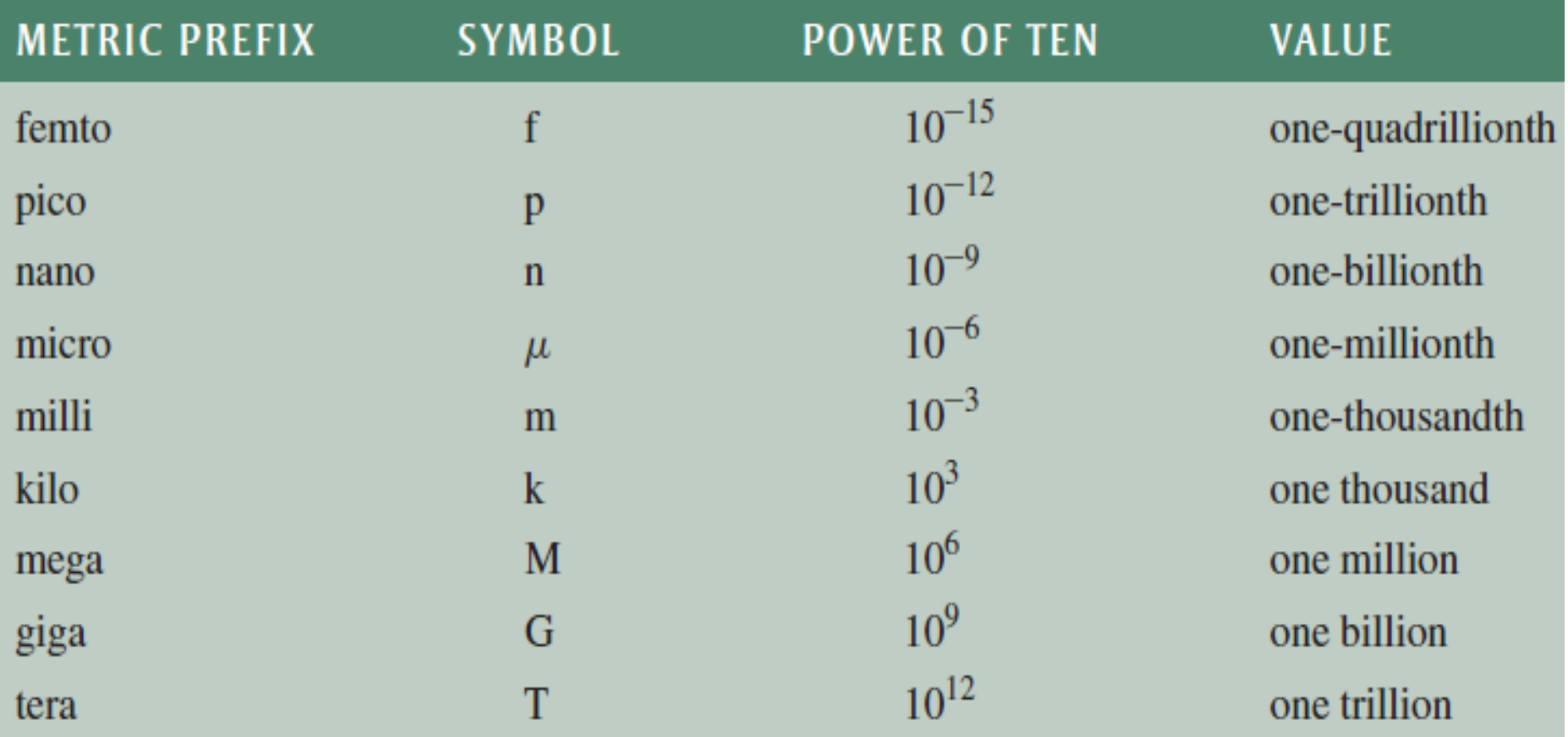

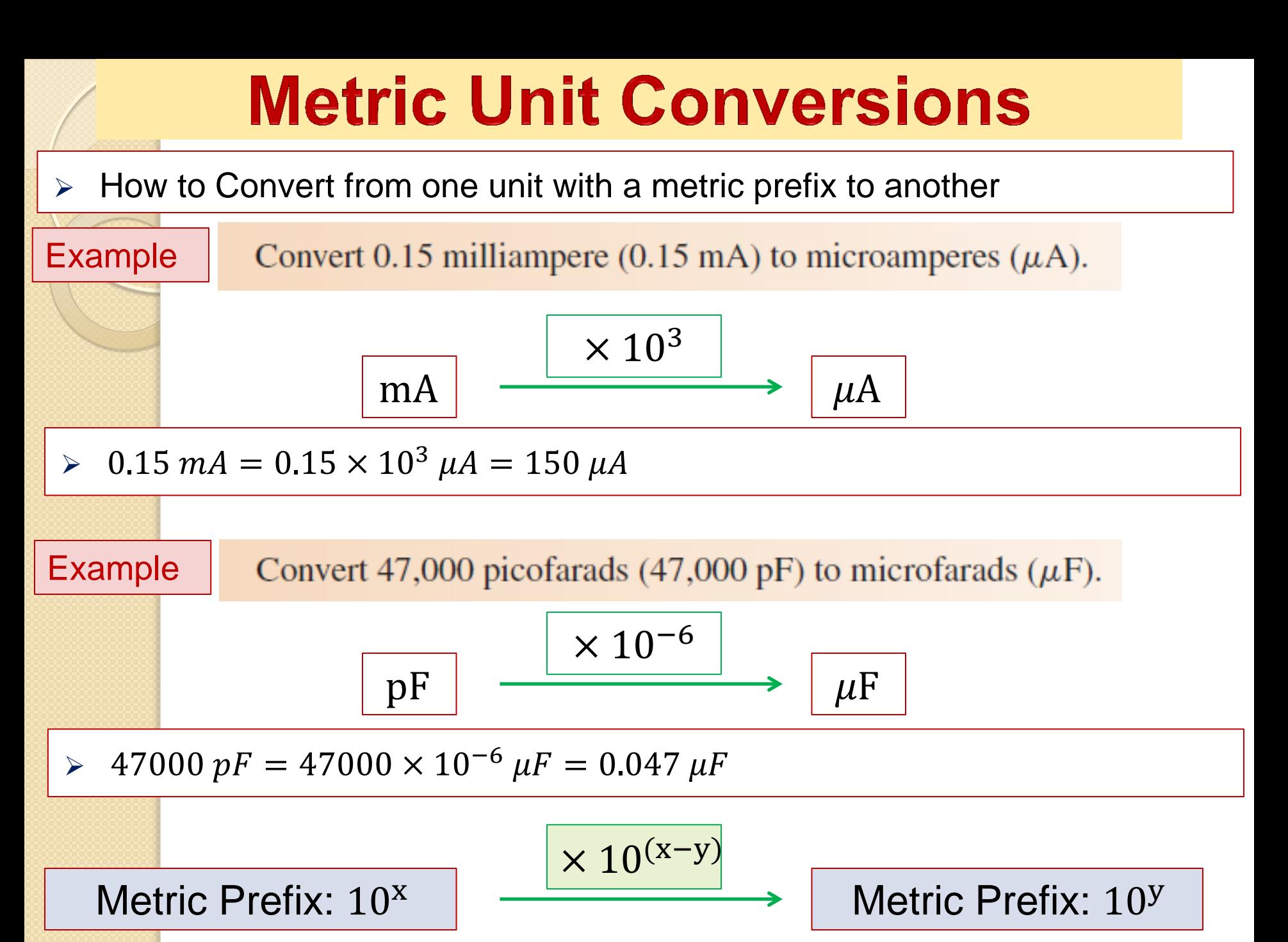

# **Voltage, Current, and Resistance**

### **Atomic Structure**

- An **atom** is the smallest particle of an element that retains its characteristics.
- An **atom** consists of central nucleus surrounded by orbiting electrons.
- The **nucleus** consists of positively charged particles called protons and uncharged particles called neutrons.
- $\triangleright$  The basic particles of negative charge are called electrons, which orbit the nucleus.

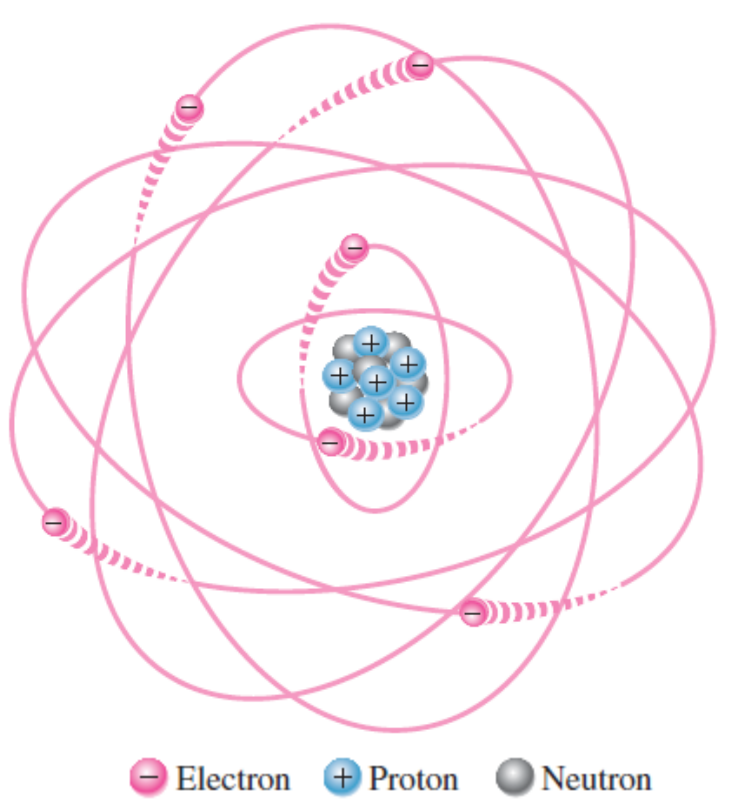

# **Atomic Structure (cont'd)**

#### **Atomic Number**

- $\triangleright$  The atomic number equals the number of protons in the nucleus.
- $\triangleright$  For example, hydrogen has an atomic number of 1.

 $\triangleright$  In the normal (or neutral) state, all atoms of a given element have the same number of electrons as protons; the positive charges cancel the negative charges, and the atom has a net charge of zero.

# **Shells, Orbits, and Energy Levels**

- Electrons orbit the nucleus of an atom at certain distances from the nucleus called Orbits.
- $\triangleright$  Each orbit corresponds to a different energy level called shell
- > Maximum number of electrons in each shell =  $2N^2$ , N=1,2,3.. is number of shell (i.e., Max. number of electrons 2, 8, 18, 32, ….)

#### **Valance Electrons**

- Electrons in the outermost shell of an atom
- **Have highest energy levels**
- Relatively loosely bound to the atom
- Contribute to chemical reactions
- Determine the material's electrical properties

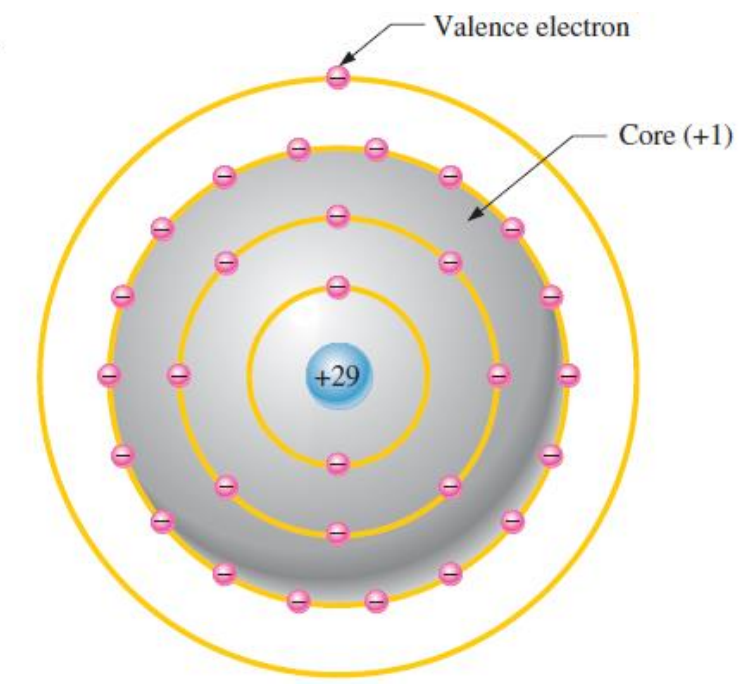

# **The Copper Atom**

- $\triangleright$  Atomic number of Cu=29
- $\triangleright$  The outermost shell (the valence shell) has only one valence electron.
- $\triangleright$  When the valence electron gains sufficient thermal energy, it can leave its atom and become a free electron.

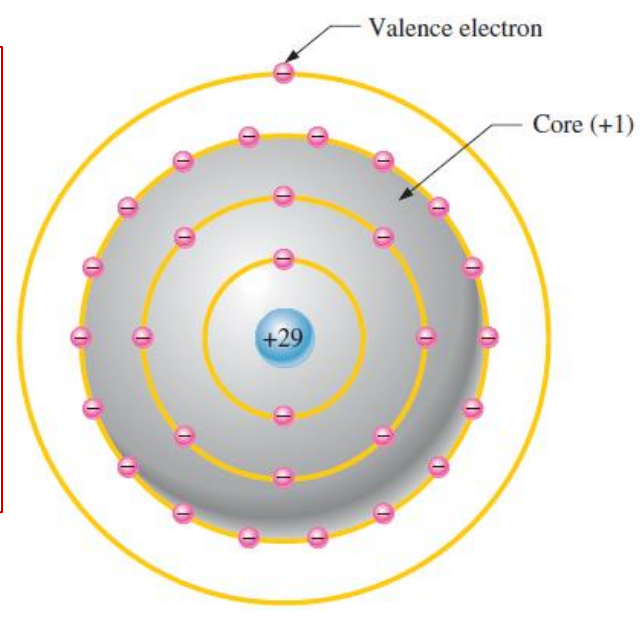

Fig. The copper atom

- $\triangleright$  In a piece of copper at room temperature, a "sea" of free electrons is present.
- $\triangleright$  These electrons are not bound to a given atom but are free to move in the copper material.
- **Free electrons make copper an excellent** conductor and make electrical current possible.

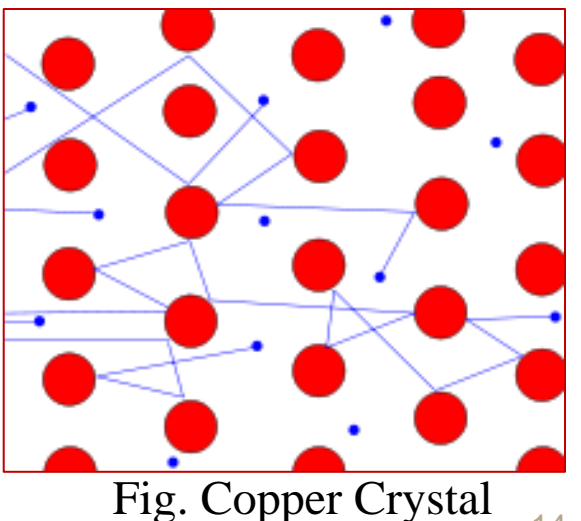

# **Electrical Charge**

- $\triangleright$  Electrical charge (Q) is an electrical property of matter that exists because of an excess or deficiency of electrons.
- *Static electricity is the presence of a net positive or negative charge in a material.*
- Charges of opposite polarity are attracted (attraction force) to each other, and charges of the same polarity are repelled (repulsion force).
- This force, called an electric field.

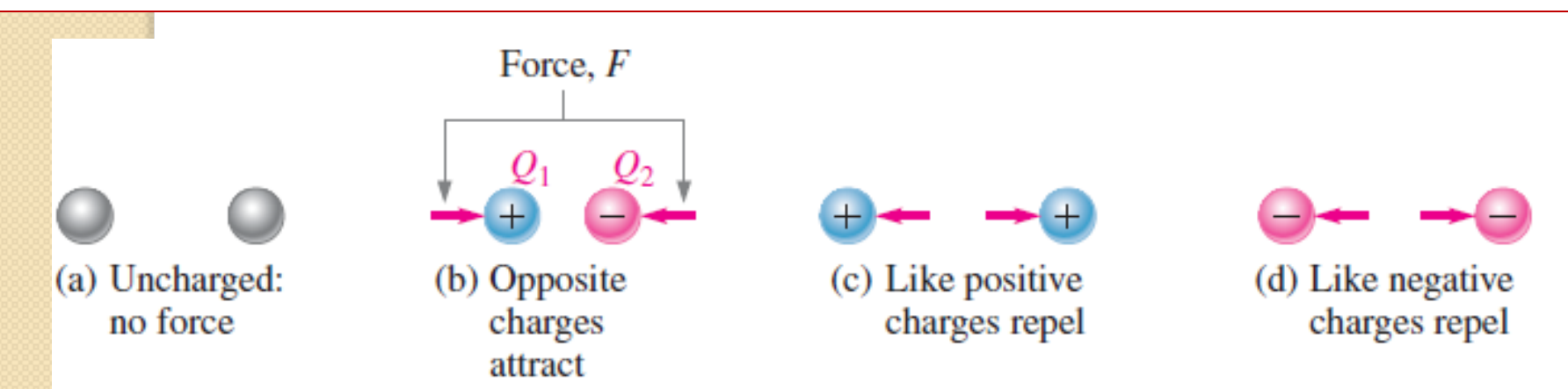

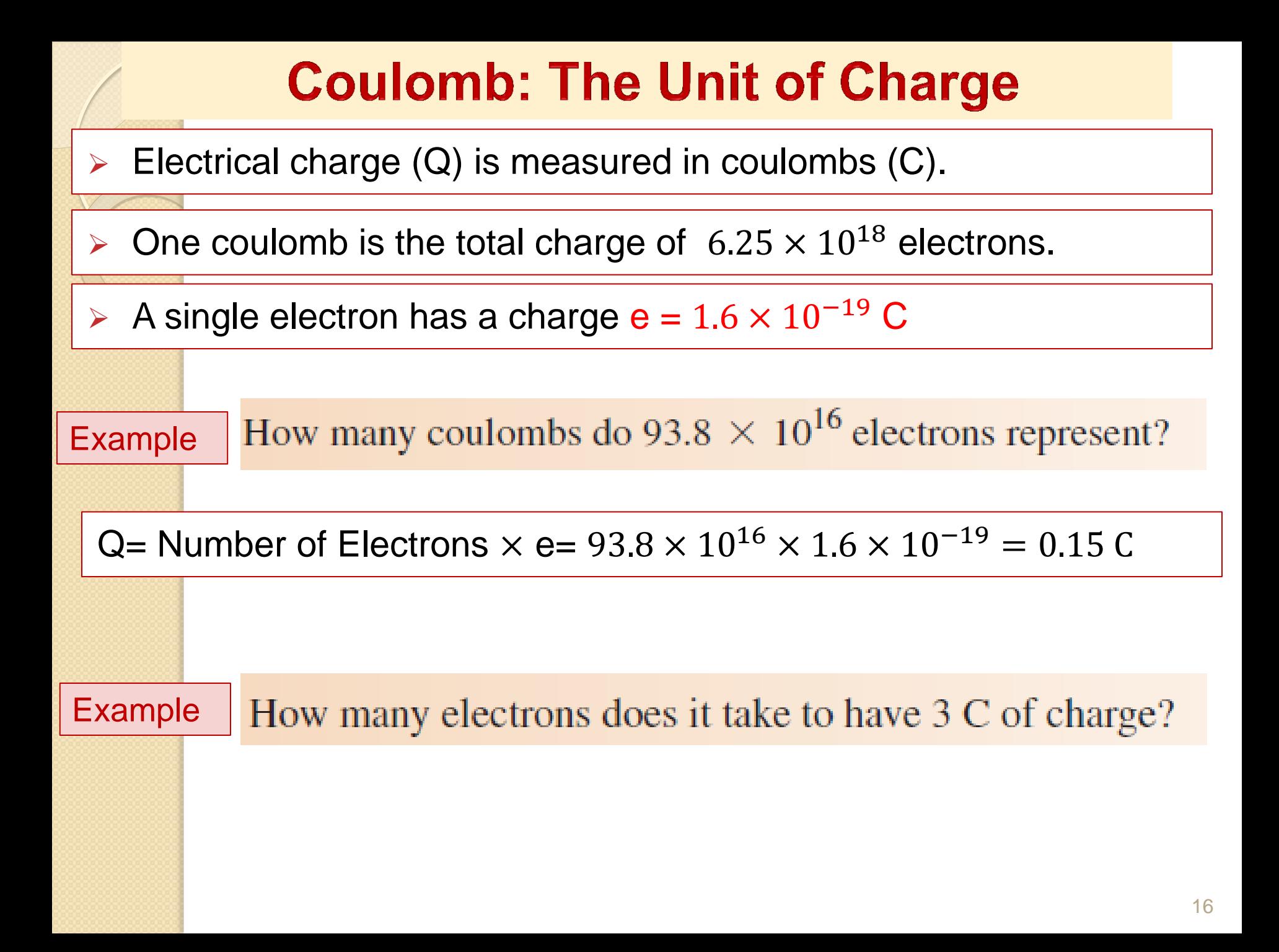

# **The Voltage**

- The voltage is defined as the work done per unit charge to move a charge between two points.
- *The voltage is also known as potential difference or electromotive force (emf).*

$$
V = \frac{W}{Q}
$$

where V is voltage in volts (V), W is energy in joules (J), and Q is charge in coulombs (C).

ExampleIf 50 J of energy are required to move  $10 \text{ C}$  of charge, what is the voltage?

$$
V = \frac{W}{Q} = \frac{50 \text{ J}}{10 \text{ C}} = 5 \text{ V}
$$

# **The Current**

 Voltage provides energy to electrons, allowing them to move through a circuit. This movement of electrons produces current.

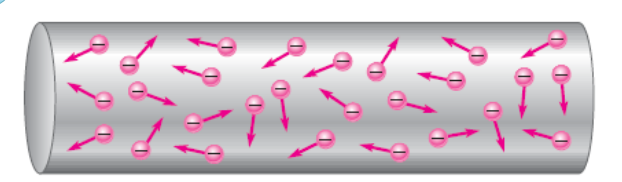

Fig. Random motion of free electrons in a material. (when no voltage applied)

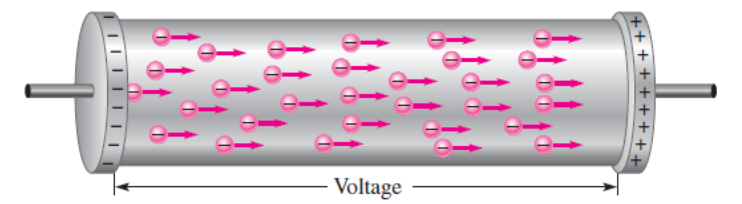

Fig. Electrons flow from –ve to +ve when a voltage is applied across a conductive material.

Electrical current  $(I)$  is the rate of flow of charge.

$$
I = \frac{Q}{t}
$$

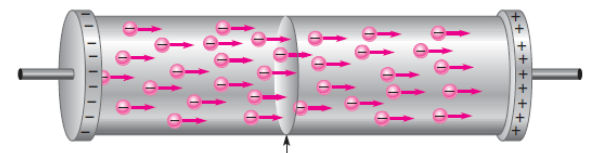

I is current in amperes (A), Q is charge in coulombs (C), and t is time in seconds (s).

Ten coulombs of charge flow past a given point in a wire in 2 s. What is the current in Exampleamperes?

$$
I = \frac{Q}{t} = \frac{10 \, \text{C}}{2 \, \text{s}} = 5 \, \text{A}
$$

# **The Voltage Source and Current Source**

- An ideal voltage source can provide a constant voltage for any load.
- An ideal current source can provide a constant current for any load.

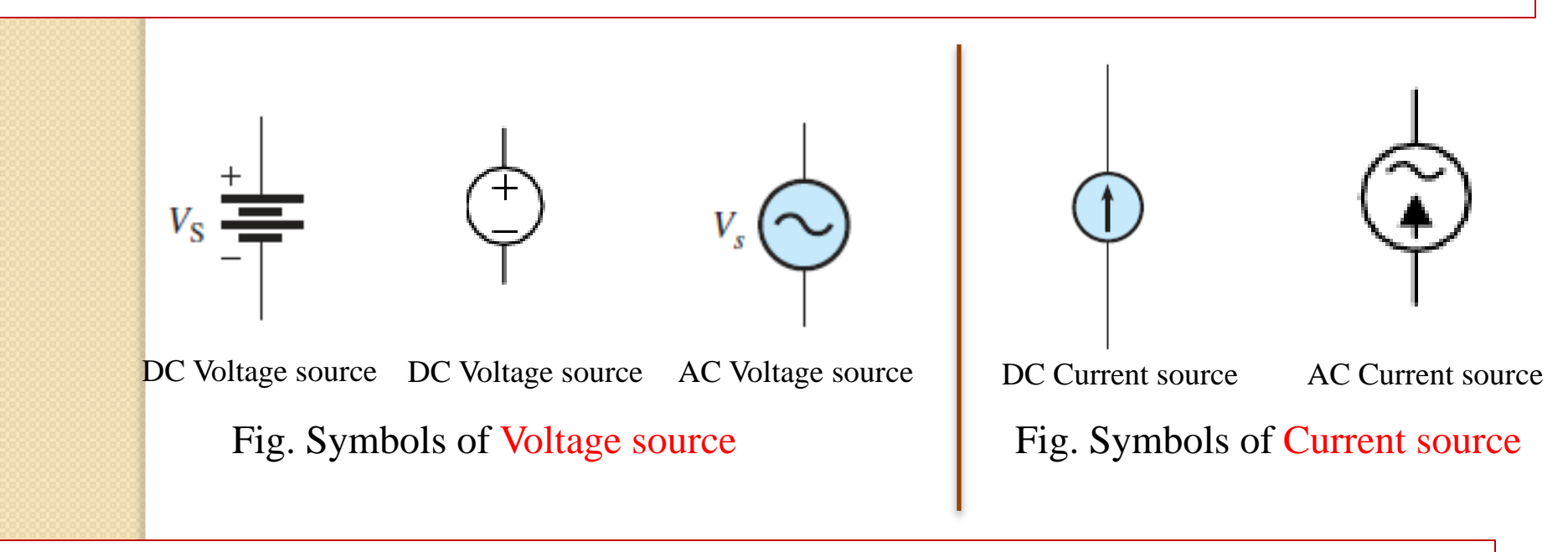

 *Batteries, Solar Cells, DC generator, power supply… are examples of DC voltage source*

#### **Resistance and Conductance**

- $\triangleright$  Resistance  $(R)$  is the opposition to current.
- The unit of Resistance is ohms  $(Ω)$
- $\triangleright$  Conductance (G) is the reciprocal of resistance.
- The unit of conductance is the Siemens (S)

$$
G=\frac{1}{R}
$$

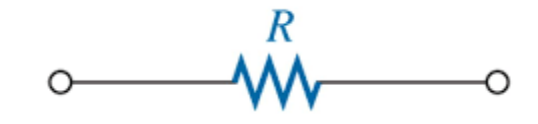

Fig. Symbol of resistance

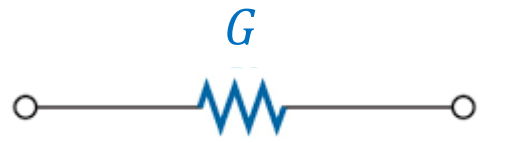

Fig. Symbol of conductance

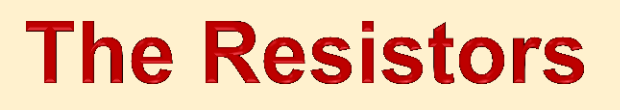

- A component that is designed to have a certain amount of resistance is called a resistor.
- Resistors are use to *limit current* in a circuit, to *divide voltage*.

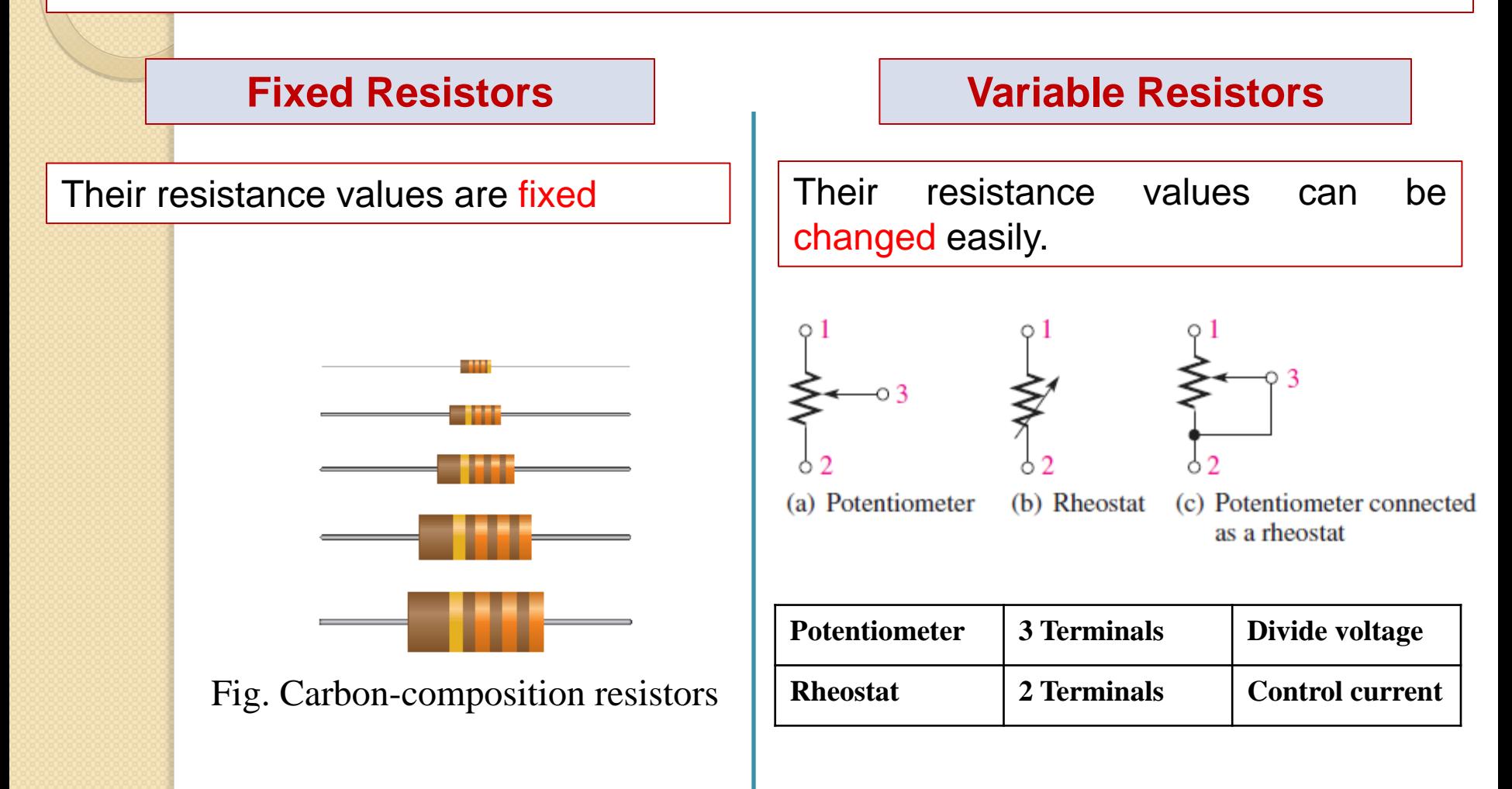

# **Resistors (Cont'd)**

### **Variable Resistance sensors**

Many sensors operate on the concept of a variable resistance, in which a

physical quantity alters the electrical resistance.

Examples:

- Thermistors: the resistance is a function of temperature
- Photoconductive cells: the resistance is a function of light
- Strain gauges: the resistance is function of force applied

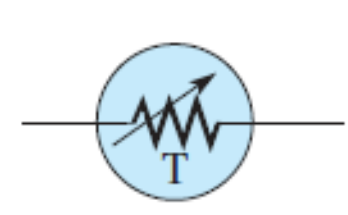

(a) Thermistor

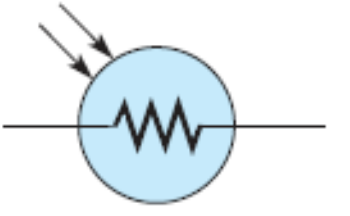

(b) Photoconductive cell

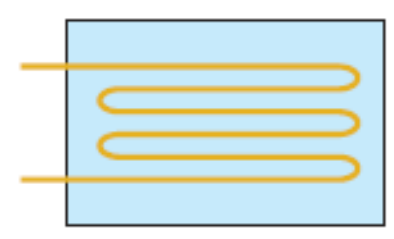

(c) Strain gauge

### **The Electric Circuit**

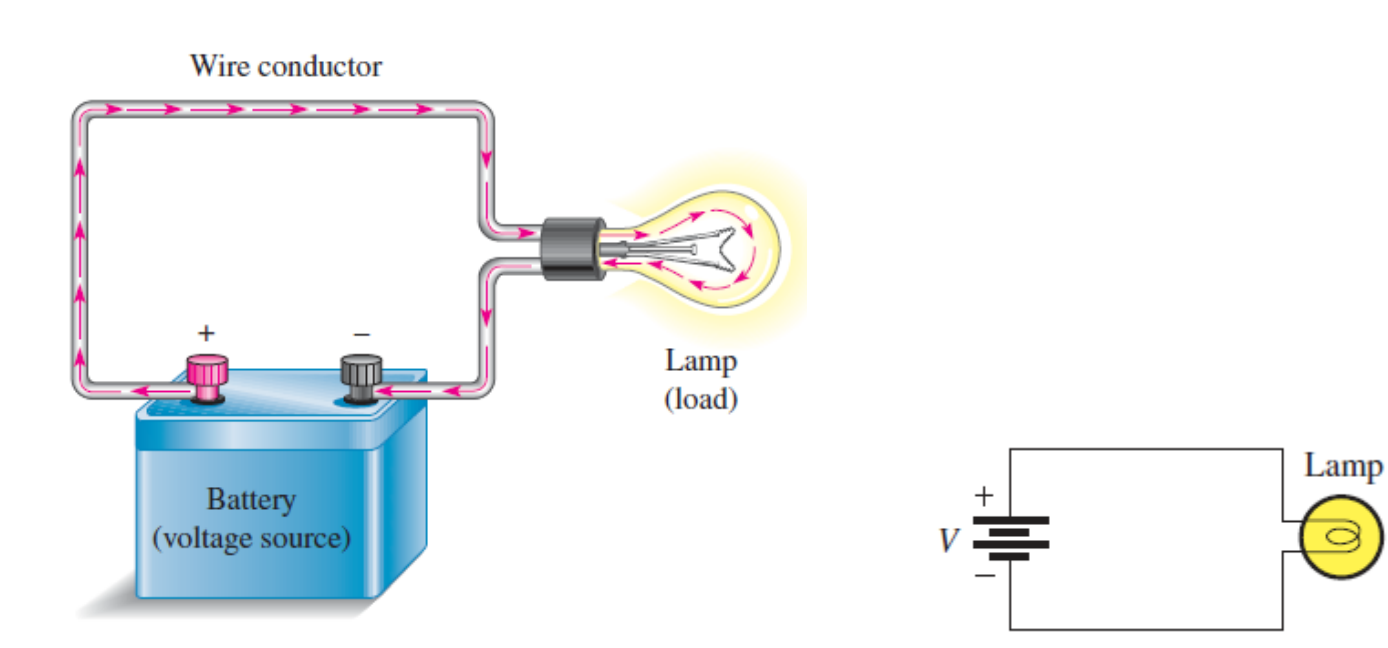

Fig. (a) Simple electric circuit Fig. Schematic for the circuit in (a)

# **The Electric Circuit (cont'd)**

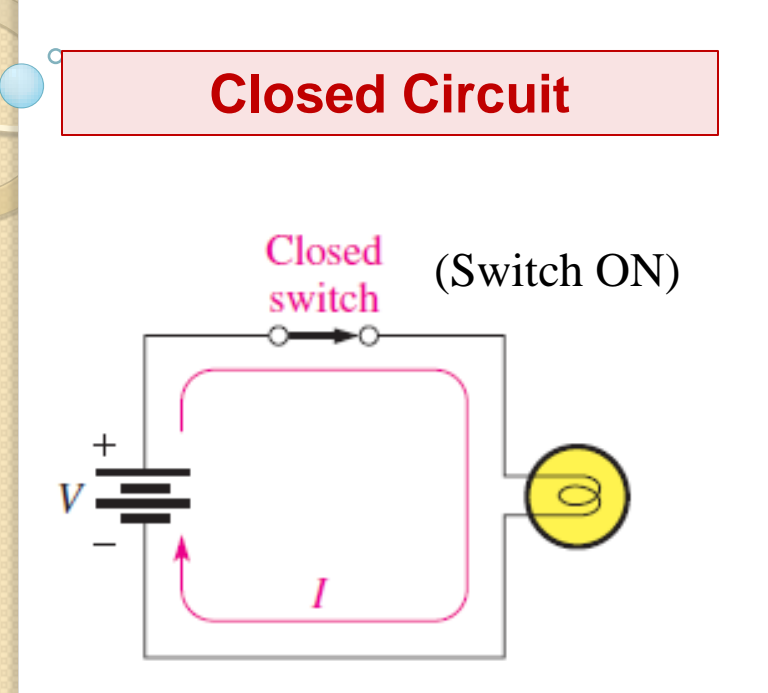

Fig. There is current  $I$  because there is a complete current path.

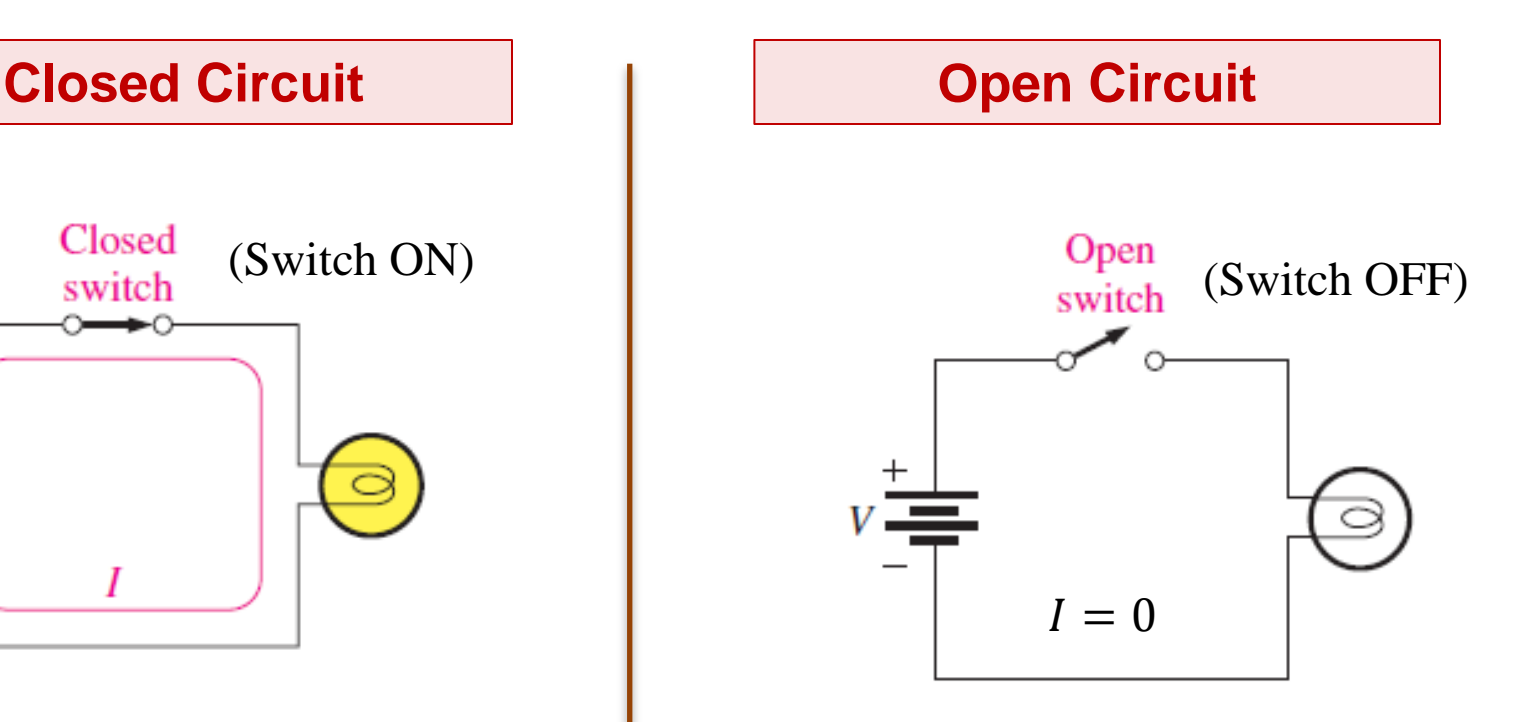

Fig. There is no current because the path is broken.

# **The Electric Circuit (cont'd)**

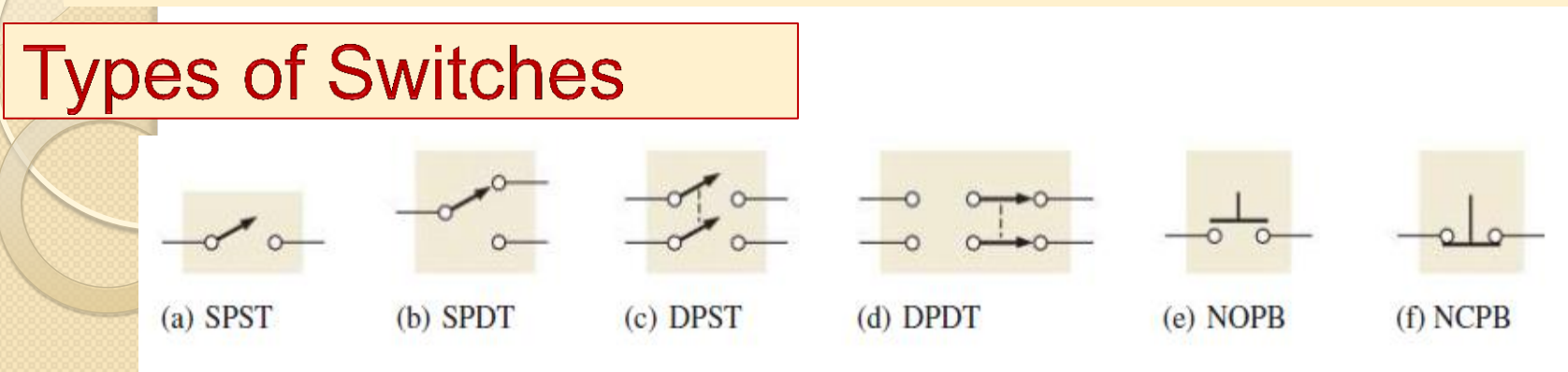

- SPST: Single Pole Single Through
- SPDT: Single Pole Double Through
- **DPST:** Double Pole Single Through
- DPDT: Double Pole Double Through
- NOPB: Normally Opened Push Button
- NCPB: Normally Closed Push Button

 $1<sup>6</sup>$ Lamp 1 Lamp 1 **SW** SW 2  $2\circ$ Lamp<sub>2</sub> Lamp 2 (b) A schematic showing (c) A schematic showing Lamp 1 on and Lamp 2 off Lamp 2 on and Lamp 1 off

Fig. An example of an SPDT switch controlling two lamps.

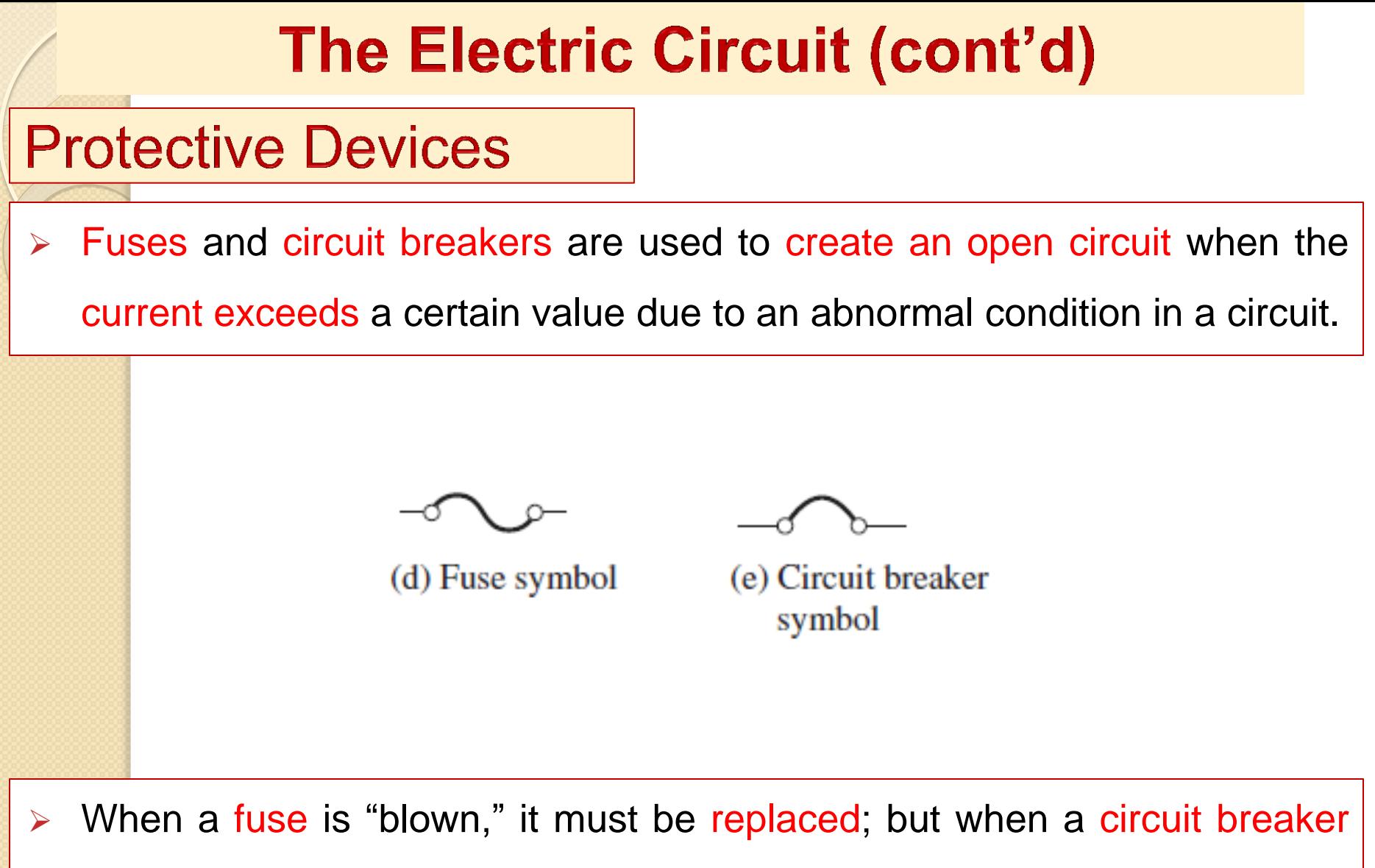

opens, it can be reset and reused repeatedly.

# **Measuring Instruments**

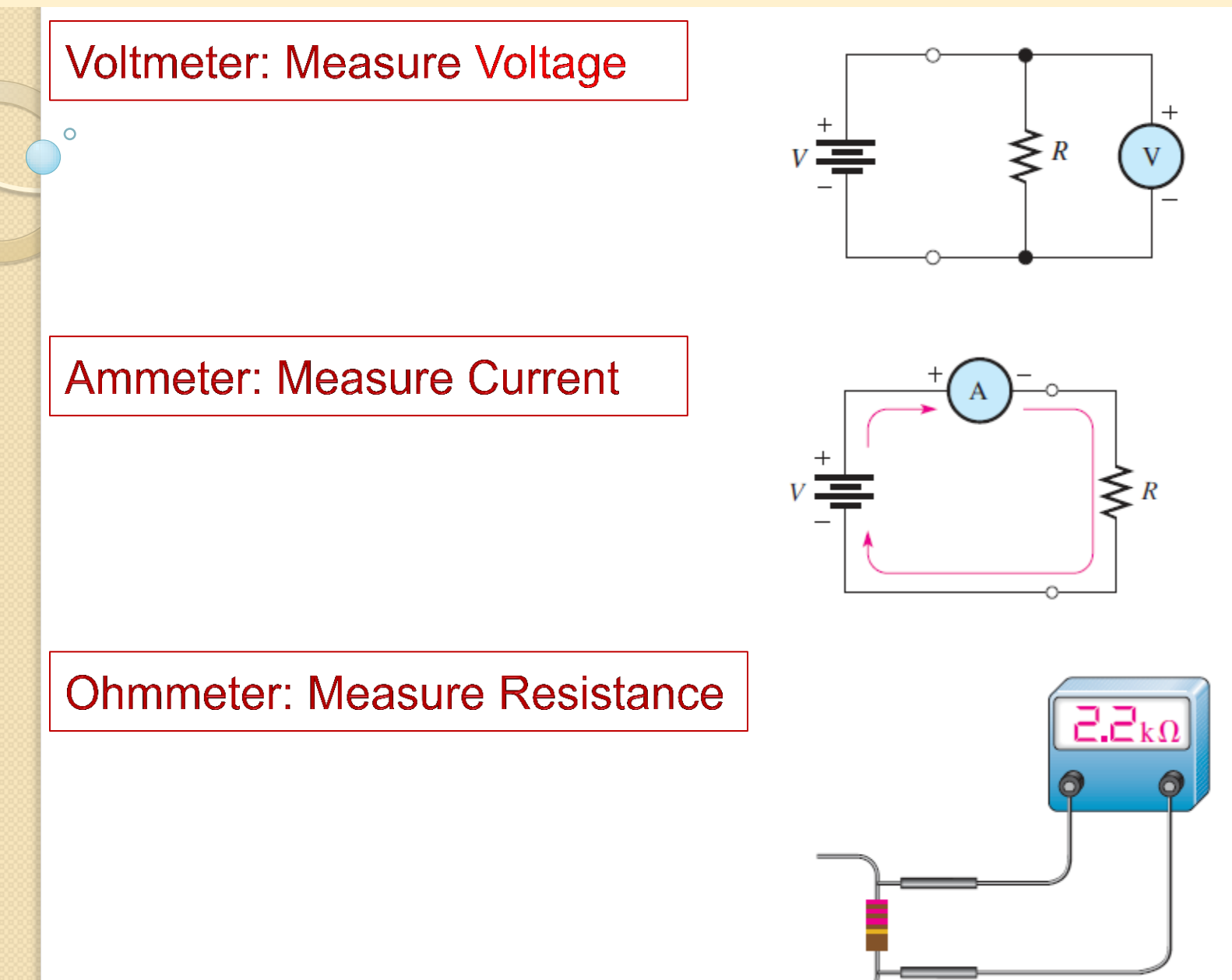

# Thanks for attention